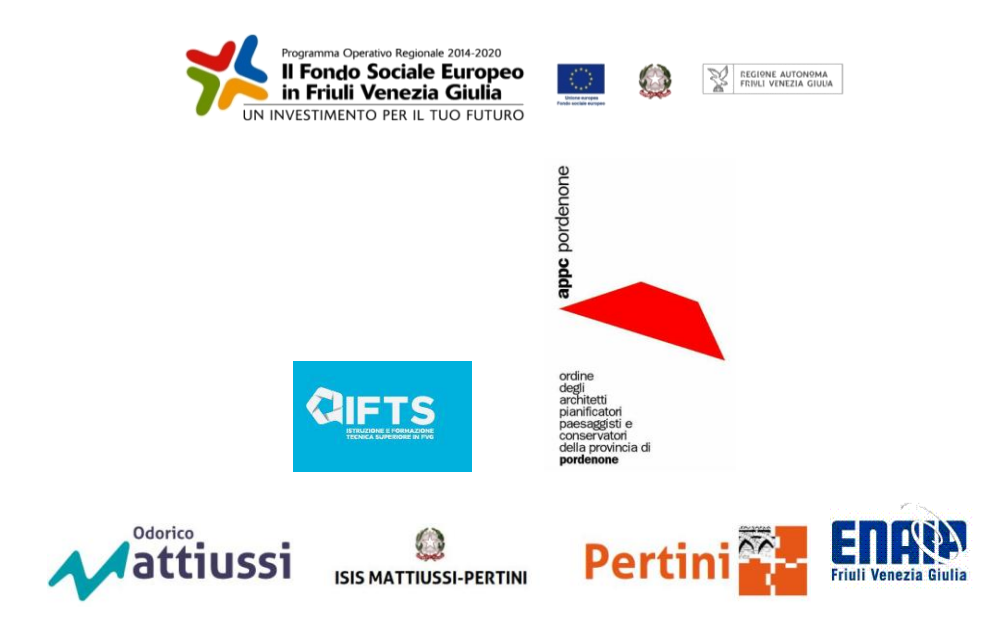

# Corso di Specializzazione Tecnica Superiore (completamente finanziato)

# TECNICHE DI ORGANIZZAZIONE E GESTIONE CANTIERE **TECNOLOGIE E METODOLOGIE INNOVATIVE PER LA CONSERVAZIONE PREVENTIVA E LA SALVAGUARDIA DEL PATRIMONIO STORICO-ARCHITETTONICO**

**LIBERI PROFESSIONISTI**: il monte ore di frequenza obbligatoria ai fini del riconoscimento dell'attestato di Specializzazione Tecnica Superiore è di 235 ore di presenza in aula + 320 ore di lavoro in autonomia (per l'elaborazione di una tesina)

**CFP:** agli Architetti che frequenteranno i moduli professionalizzanti 8-9-10 superando con esito positivo l'esame finale saranno riconosciuti i seguenti crediti: 20

**ORARIO LEZIONI:** le lezioni si tengono prevalentemente in fascia pomeridiano-serale (17.00-21.00) presso ITST 'S.Pertini' di Pordenone. Si allega calendario.

Il corso è già avviato. Se c'è interesse l'iscrizione deve essere immediata (e comunque non oltre il 18/12/19).

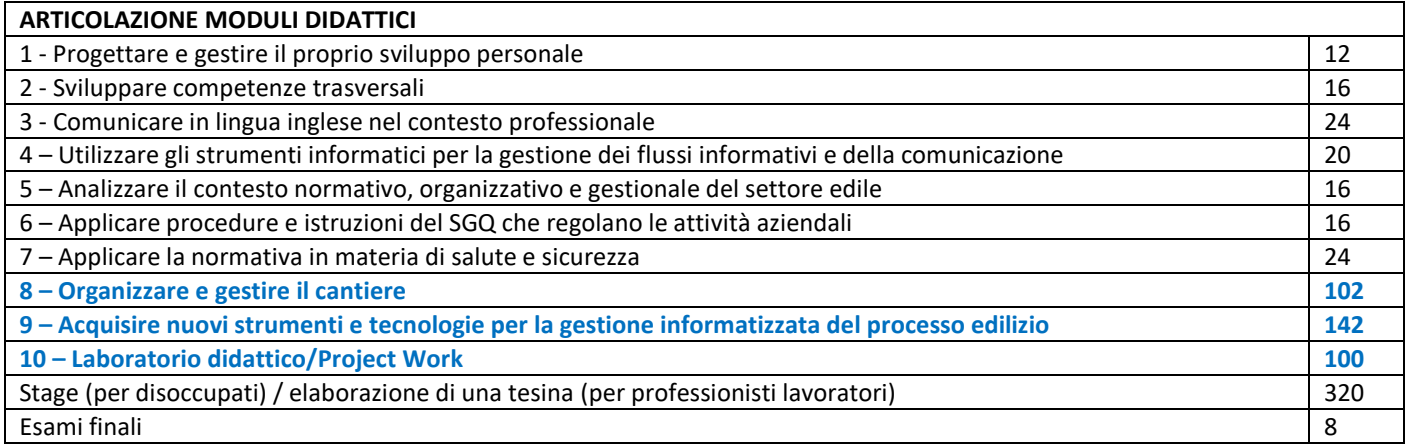

# **DESCRIZIONE DELLA FIGURA DI RIFERIMENTO**

---------------------------------------------------------------------------------------------

La figura professionale si colloca fra la progettazione architettonica e la realizzazione edile; propone e realizza soluzioni costruttive, impiega tecniche e tecnologie innovative dal punto di vista dell'economicità, dell'efficienza e della tutela dell'ambiente e del patrimonio. La proposta formativa intende aggiungere alla figura nazionale di riferimento alcune specifiche competenze richieste dal mondo del lavoro e delle professioni. Il BIM quale processo operativo ormai vede il suo impiego in tutte le fasi: dal progetto, al cantiere, alla successiva gestione del ciclo di vita dell'opera. Questa filosofia operativa oggi deve essere applicata anche all'opera storico-architettonica, pertanto vanno individuati adeguati strumenti informatici di supporto al BIM quali l'Advanced 3D, per ottenere un modello 'Fedele e Reale' che possa segnare un nuovo Anno Zero anche per il monumento.

In particolare, la figura in uscita sarà in grado di:

**- implementare l'INNOVAZIONE TECNOLOGICA DEL CANTIERE** attraverso l'acquisizione di conoscenze e competenze sulla gestione del processo edilizio attraverso il sistema BIM, realizzando modelli tridimensionali intelligenti e parametrici secondo un nuovo linguaggio in grado di dialogare con tutti i sistemi dell'intero ciclo di progettazione, cantierizzazione e vita dell'opera storico-architettonica;

**- utilizzare l'Advanced 3D e il BIM per l'elaborazione di dati** ottenuti attraverso l'ausilio di tecnologie innovative quali Droni, Laserscanner, Fotografia digitale, al fine di ottenere modelli informatizzati ad alta fedeltà, per una migliore comprensione dei beni architettonici culturali.

# **Descrizione moduli professionalizzanti 8-9-10**

# **MODULO 8: ORGANIZZARE E GESTIRE IL CANTIERE EDILE (102 ore)**

ELEMENTI STRUTTURALI E COSTRUTTIVI

- Studio degli elementi strutturali dell'edificio
- Comportamenti fisici degli edifici: trasmissione del calore, propagazione del suono e isolamento acustico
- Caratteristiche degli impianti a servizio dell'edificio: di climatizzazione, idrico-sanitari, elettrico, impianti speciali
- Caratteristiche dei materiali da costruzione e dei sistemi costruttivi
- Esigenze e prestazioni degli edifici
- Elementi costruttivi
- Tecnologia dei materiali e relativo impiego

DOCUMENTI DI APPALTO, CONTABILITÀ COMPUTO METRICO, ELABORATI DI PROGETTO

- Normative di riferimento per la realizzazione di Opere Pubbliche
- Normative europee, Normative Nazionali, Normative Regionali
- Livelli di progettazione e documentazione allegata
- Progetto di fattibilità tecnica ed economica
- Progetto definitivo
- Progetto esecutivo
- Elaborati grafici architettonici, strutturali, impiantistici
- Elaborazioni con tecnologia BIM
- Relazione e quadro economico
- Elenco dei prezzi unitari
- Computo metrico estimativo
- Contabilità a corpo e a misura
- Categorie di opere
- Capitolato generale e capitolato speciale d'appalto
- Schema di contratto
- Cronoprogramma
- Piano di sicurezza e coordinamento

- Le figure coinvolte nell'esecuzione di opere pubbliche: Stazione appaltante, Appaltatore, Subappaltatori, Ufficio di Progettazione, Ufficio di Direzione lavori, Coordinatore per la Sicurezza, Responsabile Unico del Procedimento, Collaudatore amministrativo, Collaudatore strutturale, Altre figure

- L'appalto: La gara di appalto, Categorie delle opera, Il contratto di appalto, Garanzie
- L'esecuzione dei lavori
- Tempi di esecuzione ? penali
- Verbale: di consegna, di sospensione, di ripresa, di ultimazione
- Certificato di regolare esecuzione
- Documentazione contabile in esecuzione
- Brogliaccio
- Libretto delle misure
- Registro di contabilità
- Sommario del registro di contabilità
- Disegni di contabilità
- Stati di avanzamento
- Certificati di pagamento

La perizia, La perizia suppletiva, La perizia di variante, La perizia suppletiva e di variante I collaudi: il collaudo strutturale e il collaudo amministrativo

## APPRONTAMENTO E CONDUZIONE DEL CANTIERE

- Machine e attrezzature da cantiere
- Predisposizione del layout di cantiere
- Acquisizione rilievi planialtimetrici e geologici
- Acquisizione dati architettonici, strutturali ed impiantistici di edifici esistenti
- Rilevamenti reti tecnologiche interne e circostanti, interrate ed aeree
- Valutazione rischio bellico e verifiche
- Analisi e predisposizione dei percorsi e delle apparecchiature fisse in rapporto con il cronoprogramma dei lavori
- Verifica di conformità e di regolarità di tutti i macchinari ed attrezzature
- Acquisizione di eventuali autorizzazioni amministrative per accessi, occupazioni di suolo pubblico, interferenza con viabilità e servizi
- Il layout del cantiere
- Logistica di cantiere
- Protezioni particolari
- Interferenze interne al cantiere
- Gestione del cantiere in fase esecutiva
- Gestione degli approvvigionamenti secondo le fasi esecutive
- Tempistica di gestione
- Qualità e certificazioni dei materiali
- Idoneità delle attrezzature utilizzate nella posa
- Gestione della sicurezza in esecuzione, delle infrastrutture, delle interferenze
- Smaltimento dei rifiuti
- Aggiornamento del cronoprogramma
- Contabilità in fase di esecuzione
- Collaudi in corso d'opera o finali

#### LA VALUTAZIONE DEI RISCHI NEL CANTIERE EDILE e I COSTI DELLA NON SICUREZZA

- Obblighi del datore di lavoro (art. 17 d.lgs. 81/08)
- Il documento di valutazione dei rischi
- Differenti tipologie di rischio
- Il piano delle misure di prevenzione
- Le figure e le responsabilità in cantiere
- Documentazione necessaria per l'avvio del cantiere in diversi scenari: POS, PSC, PIMUS, DVR...
- La legislazione applicabile: riferimenti normativi (D.lgs. 81/08, capitolati, linee guida, ecc.)
- Tipologie di oneri della sicurezza: diretti, indiretti, interferenti
- Esempi pratici e analisi di casi
- Approfondimento sui concetti di: infortuni, malattia professionale, incidenti e situazioni rischiose/pericolose
- Le politiche premiali nella riduzione degli infortuni

#### GESTIRE LA RELAZIONE CON GLI ORGANI DI CONTROLLO (Sovraintendenza)

- Contesto normative
- Confronto con l'organo di controllo
- Il primo sopralluogo: l'esame visivo, il quaderno di campagna
- Verifiche minime di controllo e problematiche metodologiche
- Conoscere un edificio tutelato. Approccio culturale e metodologico. Casistiche, esempi.
- I materiali e il loro stato di conservazione
- La preparazione delle schede alla base di ogni rilievo
- La trasmissione dei dati al progetto
- I CAM (Criteri Ambientali Minimi)
- Il quadro legislativo
- I CRITERI AMBIENTALI MINIMI PER L'EDILIZIA (DM 24 dicembre 2015) nZEB: Struttura dei CAM

I DRONI

Fase 1: Operatività:

- Legislazione, il volo professionale, attestazioni e obblighi. Privacy
- Procedure (manuale di volo)
- > attività di pre-volo
- > il volo
- > attivita post volo
- > trasferimento dei dati di rilievo e loro conservazione
- La fotografia professionale per il rilievo
- Fase 2:
- Attivita di fotogrammetria
- Differenza volo libero e programmato
- Utilizzo di software di volo programmato
- Caratteristiche e utilizzo
- Sovrapposione delle immagine e qualita imagine
- Precisione del rilievo con drone

Fase 3:

- Esempi di applicazioni nei diversi campi: Territoriale, Ingegneristico, Storico Artistico
- Indagini architettoniche (ispezioni, analisi termiche, ecc.)
- > STRATEGIE E METODOLOGIE DIDATTICHE SUGGERITE
- Momenti espositivi frontali
- Esercitazioni ed analisi su casi reali delle diverse tipologie
- Visite e sopralluoghi in cantiere
- Partecipazione a fiere ed eventi di settore in collaborazione con ANCE FVG

# **MODULO 9: ACQUISIRE NUOVI STRUMENTI E TECNOLOGIE PER LA GESTIONE INFORMATIZZATA DEL PROCESSO EDILIZIO (142 ore)**

UTILIZZO DI SOFTWARE BIM E CAD (Revit e Autocad)

#### AUTOCAD

- Sistemi di coordinate utente UCS, gestione
- Principi di modellazione per superfici
- Pricipi di modellazione solida

## REVIT

- La Modellazione in REVIT
- Principi e Funzionalitù

#### ACQUISIZIONE DEL DATO

- Panoramica sugli strumenti di acquisizione del dato (Tipologia, Accuratezza, Gittata, Ambito d'impiego)
- Illustrazione dal vivo dello strumento di rilievo laser scanner (a tempo di volo e/o a differenza di fase) e di un drone

RESTITUZIONE -TECNICHE DI MODELLAZIONE 3D di base – BIM E ADVANCED 3D

- Panoramica sulle tecniche di modellazione e sui relativi software
- Esempio d'impiego di ogni singola tecnica e del relativo risultato ottenibile

## INTRODUZIONE E USO DEL SOFTWARE EASYCUBE LIM (VERSIONI MASTER E CLIENTT)

- Introduzione ai concetti di base (cos'è un progetto Lim, come si apre un progetto, come si navigano i progetti, come si impiegano gli osnap, etc)

- Importazione dei dati nuvole di punti (illustrazione differenze tra la versione Master e la versione Client)
- Processi di pulizia e segmentazione delle nuvola di punti (illustrazione differenze tra la versione Master e la versione Client)

## MODELLAZIONE ADVANCED 3D (LIM) DELLE FACCIATE DEGLI EDIFICI CON EASYCUBE LIM CLIENT

- La segmentazione delle nuvole di punti funzionale alla segmentazione
- Panoramica sui principale strumenti per agire sulle nuvole di punti (Accensione, spegnimento, filtri selezioni e cancellazioni)
- Creazione e gestione degli UCS sui punti selezionati
- Impiego della colorazione false color a supporto delle selezioni dei soli punti della facciata
- Creazione della Quadsurface (illustrazione differenze tra la versione Master e la versione Client)
- Lo strumento per estendere le quadsurface
- Strumento di tagli o delle quadsurface per intersezione: creazione dello scatolare della stanza o applicazione a coppie di pareti
- Lo strumento intersezione di modelli 3D e applicazione ai casi particolari
- Il concetto di normale degli elementi modello 3D e illustrazione degli strumenti per agire sulle normali

## MODELLAZIONE 3D DEL TERRENO CON EASYCUBE LIM

- Panoramica sullo strumento Custom Objecst
- Illustrazione della parte di gestione dei layer (e delle tipologie di layer creabili)
- Illustrazione della parte di creazione del DTM
- Creazione del DTM con contorni definiti
- Creazione dei DITM (Digital Terrain Information Model), ovvero i DTM segmentati nelle principali componenti
- Il processo di validazione manuale dei modelli
- Materializzazione dei modelli DTM/DITM come oggetti modello 3D di EasyCUBE LIM

## MODELLAZIONE DEI PARTICOLARI CON EASYCUBE LIM E SOFTWARE COLLEGATI

- La tecnica di modellazione a Mesh-Impiego degli strumenti di selezione dei punti e filtri di pulitura
- Tecniche di creazione delle mesh (illustrazione differenze tra la versione Master e la versione Client)
- -Strumento Fill Holes
- Strumenti di filtro e decimazione dei modelli 3D
- Integrazione con altri parti del modello 3D (la decimazione selettiva dei bordi)
- Gli strumenti di modellazione di EasyCUBE LIM
- Il disegno dei contorni e percorsi con lo strumento dei Custom Objects
- Lo strumento Estrude
- Lo strumento Shape
- Gli strumenti di modellazione esterni
- Illustrazione dell'impiego di AutoCAD con il plugin CloudCUBE
- Illustrazione dell'impiego di Rhinoceros con il plugin RhinoCube
- Illustrazione dell'impiego di FreeCAD(è in fase di studio per una possibile implementazione…)

## TEXTURIZZAZIONE DEL MODELLO (PDM) CON EASYTEXTURE

- Illustrazione delle funzionalità di base e della correlazione con EasyCUBE LIM
- Le tipologie di immagini impiegabili
- La definizione e rimozione dei punti omologhi tra immagine e modello 3D
- La fase di selezione delle parti di immagine da impiegare
- Il processo di Build (impostazione del parametro qualità)
- L'esportazione del Modello 3D per i software della famiglia EasyCUBE (ECH, TS, TS+, PRO)

## INTERROGAZIONI SUL MODELLO ADVANCED 3D CON EASYCUBE PRO)

## - Panoramica sulle funzionalità del software

- Strumenti di analisi
- Strumenti di creazione del Terreno 3D
- Organizzazione dei progetti
- Strumento di segmentazione
- Strumenti di simulazione visiva

#### CREAZIONE DEL MODELLO BIM A PARTIRE DAL MODELLO ADVANCED 3D

- Il modello BIM
- Interazione tra modello BIM e modello ADVACED 3D
- Processo di elaborazione e gestione
- > STRATEGIE E METODOLOGIE DIDATTICHE SUGGERITE
- Momenti espositivi frontali
- Esercitazioni individuali
- Simulazioni
- Visite e sopralluoghi in cantiere e/o partecipazione a eventi e fiere di settore

# **MODULO 10: LABORATORIO DIDATTICO/PROJECT WORK (100 ore)**

#### CONTENUTI PER LO SVILUPPO

1- Rilievo di un monumento architettonico di importante interesse storico-culturale **(TEMPIO CANOVIANO di Possagno)**  attraverso drone e laserscanner (lavoro in team in affiancamento a personale docente abilitato all'uso degli strumenti)

- 2- Scomposizione del rilievo in parti da suddividere tra i singoli allievi
- 3- Elaborazione individuale intesa come costruzione del modello Advanced 3D delle parti assegnate
- 4- Sovrapposizione al modello delle texture fotografiche

5- Analisi ed interpretazione delle deformazioni geometriche strutturali e delle caratteristiche materiche superficiali (pareti affrescate, parti deteriorate, ecc.)

6- Costruzione del modello BIM

7- Sovrapposizione del modello BIM e Advanced 3D e relativa definizione dello stato di consistenza reale

8- Interrogazione del modello per possibili analisi e futura conservazione e gestione (fascicolo dicitale dell'opera)

#### > METODOLOGIE DIDATTICHE

L'intervento verrà gestito con modalità laboratoriale.

Si tratta di formazione attiva, con il docente-esperto di contenuto in veste di facilitatore di processo e i partecipanti nel ruolo di 'problem solver', di fronte ai compiti assegnati.

Il lavoro di gruppo sarà alternato dal lavoro individuale, in grado di mobilitare risorse mirate e competenze distintive individuali.

> CONTESTO DI APPRENDIMENTO, LABORATORI E ATTREZZATURE

- Aula didattica attrezzata

- Trasferta per rilievo in sito

- Utilizzo in affiancamento delle diverse attrezzature per il rilievo (drone e laserscanner) con personale abilitato Laboratorio di informatica con PC e software dedicati (con ulteriori componentistiche hardware e software che si renderanno necessarie al momento dell'elaborazione)

- Interpretazione in affiancamento dei dati di rilievo per l'analisi storica dell'edificio e analisi del degrade

*Oggetto del Laboratorio didattico/Project Work: Tempio di Antonio Canova*

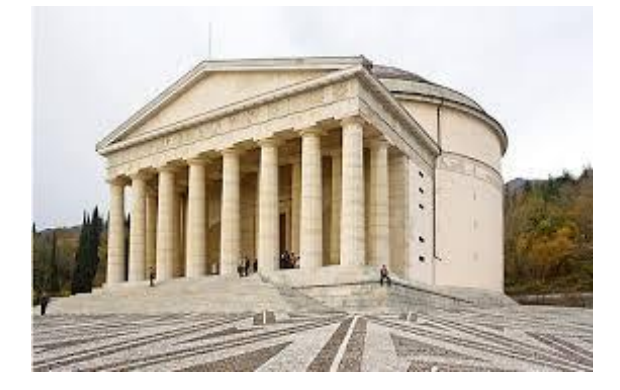

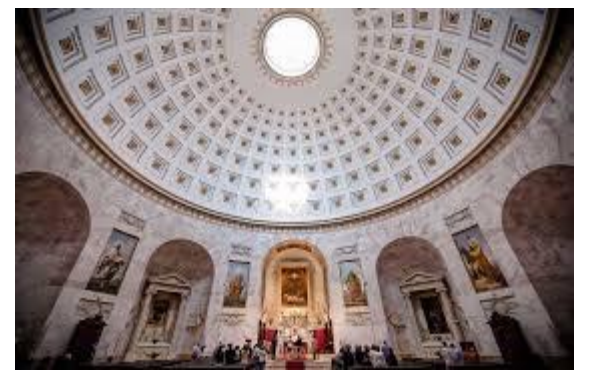